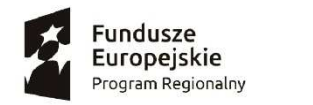

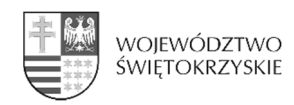

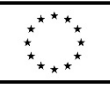

BRI-MR.271.4.2018.PN Sędziszów 23.10.2018r.

# **INFORMACJA DLA WYKONAWCÓW**

**Rodzaj zamówienia:** dostawa Tryb udzielenia zamówienia: przetarg nieograniczony

Nazwa przedmiotu zamówienia:

**"Dostawa sprzętu TIK do szkół podstawowych w ramach projektu Rozwijanie kompetencji cyfrowych uczniów i nauczycieli z gminy Sędziszów"**

### *Zamawiający na podstawie art.38 ust.1 przekazuje pytania i wyjaśnienia:*

1. Czy w pozycji 1 (komputer przenośny) zamawiający dopuści zewnętrzny napęd optyczny podłączany przez port USB?

#### **Odp. : nie**

2. Zamawiający w załączniku nr 1a, w punkcie 11 "Tablica interaktywna" opisując przedmiot zamówienia równocześnie podając wymiary tablicy oraz specyficzne oprogramowanie współpracujące tylko z tą jedną tablicą wskazuje jednoznacznie na konkretny produkt - MAC co jest niezgodne z zasadą uczciwej konkurencji PZP. Nie istnieje na polskim rynku rozwiązanie alternatywne, które będzie spełniało minimalne wymagania postawione w SIWZ. przez co nie jest możliwe zaoferowanie produktów równoważnych. W związku z naruszeniem art. 29 ust. 2 PZP czy Zamawiający dopuści jako równoważną tablicę interaktywną o parametrach:

#### *Tablica Interaktywna*

*Efektywna powierzchnia tablicy (obszar interaktywny), na której można dokonywać notatek, sterować pracą komputera i wyświetlać obraz z projektora min. 79" Format tablicy – 4 / 3 Waga – maksymalnie 24 kg Powierzchnia tablicy twarda, odporna na uszkodzenia, dostosowana do projekcji i pisania po niej pisakami sucho ścieralnymi. Powierzchnia umożliwia również używanie magnesów w celu mocowania do jej powierzchni np. kartek (powierzchnia magnetyczna). Technologia – podczerwieni, wielodotykowa funkcja multi dotyku. Rozdzielczość tablicy minimum 32000 x 32000pkt. Komunikacja tablicy z komputerem i zasilanie – za pomocą przewodu USB. Obsługa tablicy za pomocą załączonych pisaków i za pomocą palca. Pisaki do obsługi tablicy bez elementów elektronicznych i mechanicznych. Pod tablicą półka na pisaki.* 

*Oprogramowanie interaktywne producenta do tablicy Pozwala na przygotowanie treści lekcji, jej wyświetlenie w czasie zajęć i archiwizację po ich zakończeniu. Oprogramowanie w języku polskim Wybór spośród 25 dostępnych języków oprogramowania bez konieczności wyłączania* 

*oprogramowania przy zmianie języka* 

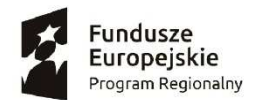

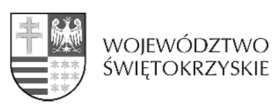

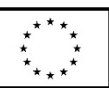

*Wspierane systemy operacyjne minimum: Windows XP,Vista,7,8,8.1,10/Linux/MacOS Organizacja programu na wzór popularnych programów do edycji tekstu, arkuszy kalkulacyjnych itd. Pasek menu kontekstowego, pasek narzędzi w postaci ikon, pasek tytułu okna, ikony minimalizuj, maksymalizuj, zamknij okno, obszar roboczy okna.* 

*Tworzenie odrębnego profilu dla każdego użytkownika.*

*Przełączanie pomiędzy profilami bez konieczności wyłączania oprogramowania. Możliwość zabezpieczenia profili hasłem.* 

*Współpraca z aplikacjami pakietu Microsoft Office* 

*Tryb adnotacji na ruchomym i zatrzymanym obrazie* 

*Tryb myszy umożliwiający pełną obsługę komputera bez konieczności wyłączania oprogramowania Praca na slajdach, każdy plik lekcji może zawierać nieograniczoną liczbę slajdów Ustawianie koloru tła dla każdej strony* 

*Szybki podgląd wszystkich slajdów wraz z ich edycją oraz edycją ich kolejności Drukowanie pliku lekcji* 

*Zapisywanie lekcji interaktywnej w pliku o rozszerzeniu .iwb oraz chmurze internetowej pozwalające nauczycielowi na pracę w pliku poza szkołą na każdym komputerze bez konieczności instalowania oprogramowania.* 

*Pełna paleta narzędzi do tworzenia elektronicznych adnotacji tj. pióro, pędzel, zakreślasz itp. Rozpoznawanie i konwersja tekstu ręcznego na tekst drukowany* 

*Rozpoznawanie ręcznie rysowanych figur geometrycznych z funkcją szybkiego przekształcania figury w inną.* 

*Interaktywne narzędzia do geometrii – linijka, ekierka, kątomierz, cyrkiel umożliwiający zakreślenie pełnego koła oraz łuku.* 

*Praca na warstwach* 

*Wbudowany edytor tekstu, edycja czcionki wielkość, rodzaj, pochylenie, pogrubienie, podkreślenie wyrównanie do prawej, lewej, wyśrodkowanie, wyjustowanie* 

*Funkcja gumki* 

*Możliwość wykonania zrzutu ekranu, nagrania pracy na karcie w postaci filmu.* 

*Funkcja kurtyny ekranowej z możliwością regulacji wielkości i położenia na ekranie* 

*Proste wstawianie zewnętrznych plików graficznych zapisanych w innych aplikacjach metodą przeciągnij i upuść.* 

*Wbudowana baza grafik/galeria tematycznych producenta z wyszukiwarką po słowie Wyświetlanie obrazu z wizualizera* 

*Funkcja klasy online - prezentacja pulpitu/pracy nauczyciela osobom znajdującym się w innym miejscu za pomocą łącza internetowego poprzez zeskanowanie wygenerowanego kodu QR urządzeniem typu telefon/tablet.* 

*Gwarancja min. 60 miesięcy* 

Wyrażenie zgody na powyższy wniosek pozwoli na złożenie oferty nie podlegającej odrzuceniu **bez naruszania zasady konkurencyjności PZP**.

## **Odp. Zamawiający dopuszcza jako równoważną tablicę interaktywną o wyżej wymienionej specyfikacji . Pozostałe elementy zestawu bez zmian.**

**Wykonawcy sporządzając ofertę i dobierając poszczególne urządzenia (wyposażenia) muszą uwzględnić fakt, iż niektóre z nich będą musiały ze sobą współpracować (być kompatybilne ze sobą).**